### **Datenverarbeitung mit XML** Modelle und Sprachen

Jörn Clausen joern@TechFak.Uni-Bielefeld.D E

# **Ubersicht ¨**

- Daten in Relationen
- Daten in spitzen Klammern
- XSLT vs. XQuery
- Beispiele

## **Relationales Datenmodell**

- 1970: E.F. Codd
- vereinfacht: Tabellen und Operationen darauf
- mathematische Fundierung: Relationenalgebra, Relationenkalkül
- zahlreiche freie und kommerzielle Produkte

"At the time, Nixon was normalizing relations with China. I figured that if he could normalize relations, then so could I."

## **Filmdatenbank**

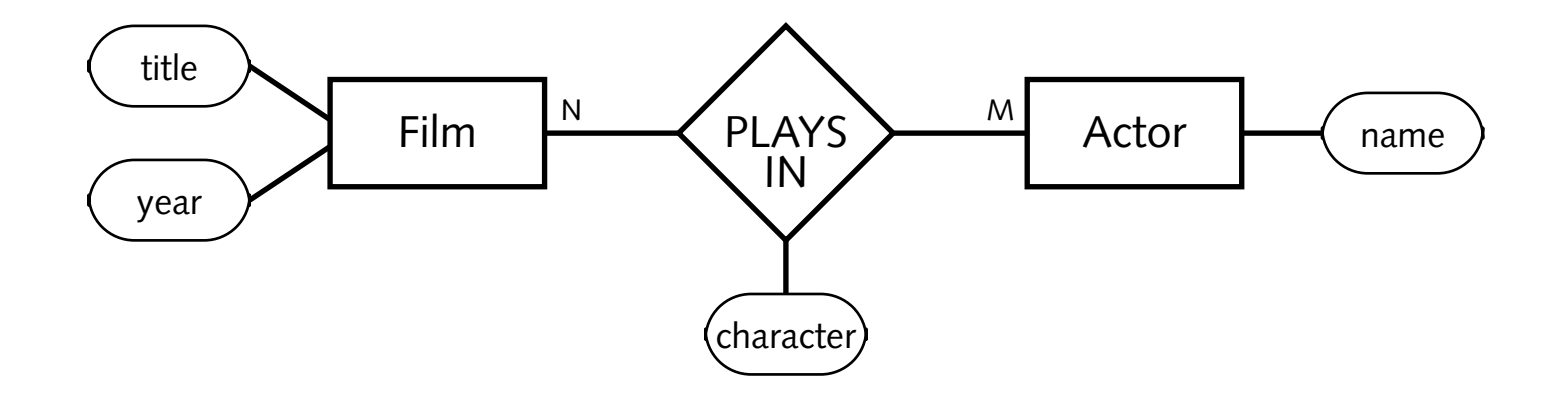

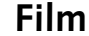

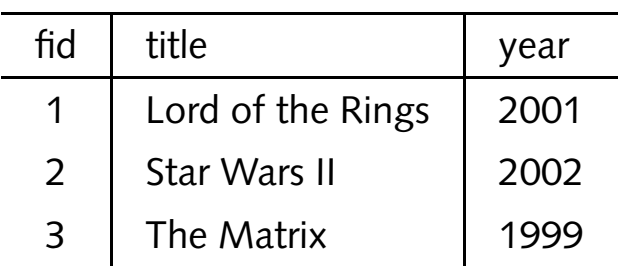

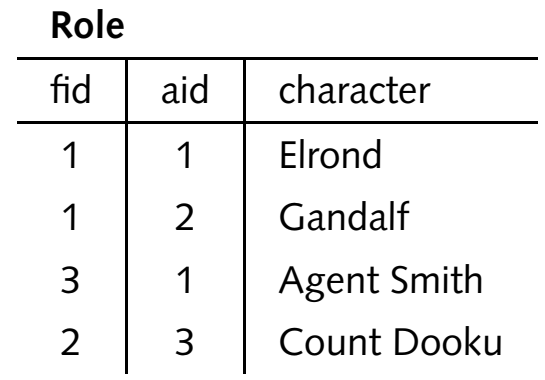

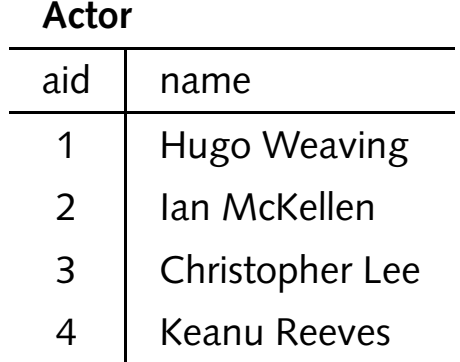

## **Fragen**

- Datenbankanfragen:
	- **–** alle Filme aus dem Jahr 2001
	- **–**– alle Schauspieler, die in "The Matrix" mitgespielt haben
	- **–**alle Filme, in denen Hugo Weaving mitgespielt hat
	- **–**alle Schauspieler, die mit Hugo Weaving gearbeitet haben
- in diesem Modell nur kostspielig zu beantworten:
	- **–** alle Filme, in denen die Rolle "Gandalf" vorkommt
	- **–**– alle Schauspieler, die "Inspector Clouseau" dargestellt haben

## **Sprache**

...A first-order predicate calculus suffices if the collection of relations is in normal form. Such <sup>a</sup> language would provide <sup>a</sup> yardstick of linguistic power for all other proposed data languages [...]."

"The universality of the data sublanguage lies in its descriptive ability [. . .]."

*E.F. Codd*, 1970

- 1986: ISO 9075 Structured Query Language (SQL)
- auch 1986: ISO 8879 Standard Generalized Markup Language

## **SQL**

SELECT title FROM Film WHERE year=2001

SELECT a.name, r.character FROM Actor a, Film f, Role <sup>r</sup> WHERE f.title='The Matrix' AND r.aid=a.aid AND r.fid=f.fid

SELECT DISTINCT a.name FROM Actor a, Film f, Role <sup>r</sup> WHERE f.fid IN ( SELECT f.fid FROM Actor a, Film f, Role <sup>r</sup> WHERE a.name='Hugo Weaving' AND r.aid=a.aid AND r.fid=f.fid ) AND r.aid=a.aid AND r.fid=f.fid

### **noch'n Beispiel**

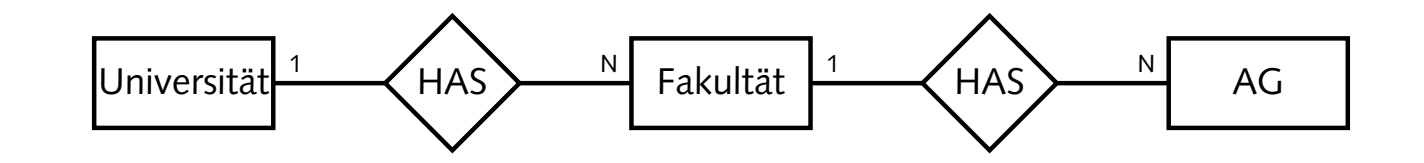

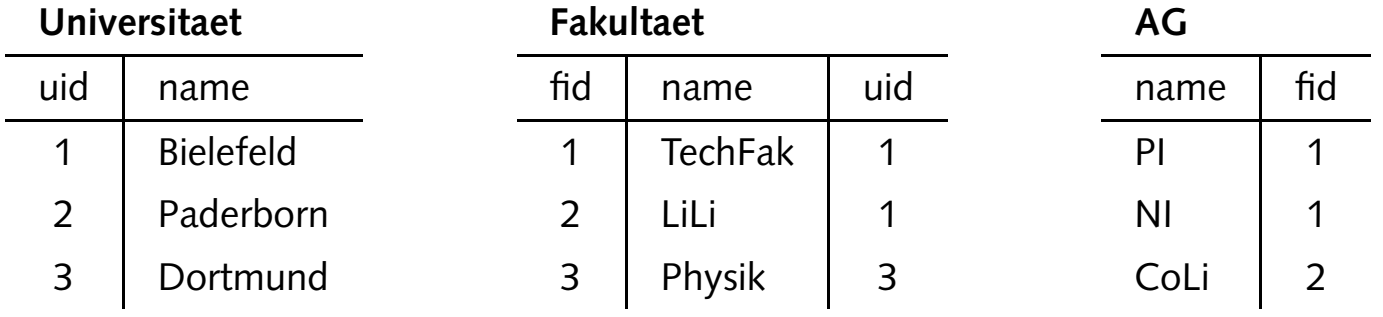

```
<uni name="Bielefeld">
   <fak name="TechFak">
      \langleag name="PI"/>
      <ag name="NI"/></fak>
   <fak name="LiLi">
      <ag name="CoLi"/></fak></uni>
```
# **Reinventing the Wheel**

- in Datenbank-Lehrbüchern häufig überlesen:
	- **–** (Netzwerk-Modell)
	- **–** Hierarchisches Modell
- 1969: IMS/360 von IBM (Information Management System)
- 2003: IMS Version 9
- Behauptung: XML kann Basis eines HDBMS sein

# **Datenhaltung mit XML**

- Vorteile:
	- **–** variable Listen (one-to-many relations) <sup>+</sup> Reihenfolge
	- irreguläre Daten (semi-structured data)
	- **–**– Lokalität, referentielle Integrität
- XML-Datei(en):
	- **–** Text-Editor und ein paar Zeilen Perl/Java/XSLT/. . .
	- **–**Versionierung mit RCS/CVS/. . .
- aber:
	- **–**Typisierung, Skalierbarkeit, locking, . . .
	- many-to-many relations

## **semi-structured data**

```
<manpage>
  <name>ls</name>
  <synopsis>ls [OPTION]... [FILE]...</synopsis>
  <description>
    <para>List information about the <opt>FILE</opt>s (the current
      directory by default). Sort entries alphabetically if none of
      <opt>-cftuSUX</opt> nor <opt>--sort</opt>.</para>
    <optionlist>
      <option short="a" long="all">do not hide ...</option>
      <option short="A" long="almost-all">do not list ...</option>
    </optionlist>
  </description>
  <seealso><link ref="chmod" sec="1"/><link ref="environ" sec="5"/>
  </seealso>
</manpage>
```
### **FilmDB mit XML modellieren**

- Möglichkeiten:
	- direkte Abbildung des relationalen Modells
	- streng hierarchisches Modell (mit Redundanzen)
	- **–**gemischte Darstellung (Hierarchie <sup>+</sup> Verweise)

## **XML-Tabellen**

#### films.xml:

<films><film id="film1"> ... <film id="film2"> ... ...</films>

#### actors.xml:

<actors><actor id="actor1"> ... <actor id="actor2"> ... ...

```
</actors>
```
#### roles.xml:

```
<roles><role fid="film1" aid="actor1"> ...
  <role fid="film1" aid="actor2"> ...
  ...
</roles>
```
### **Hierarchie + Verweise**

```
<filmdb><films><film id="film3">
      <title>The Matrix</title>
      <year>2002</year>
      <role actorid="actor4">Neo/Thomas A. Anderson</role>
      <role actorid="actor1">Agent Smith</role>
       ...
    \langle/film>
     ...
  \langlefilms>
  <actors><actor id="actor1">Hugo Weaving</actor>
    <actor id="actor4">Keanu Reeves</actor>
     ...
  </actors>
</filmdb>
```
## **referentielle Integritat¨**

### • falls DTD vorliegt: Verweise durch ID/IDREF

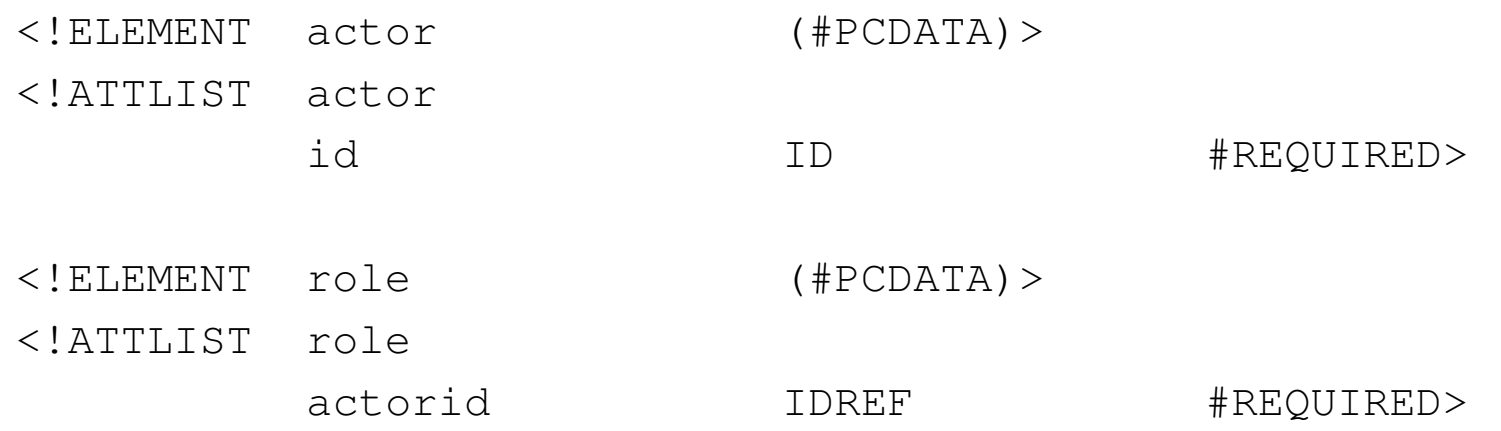

- validierender XML-Parser findet
	- **–**– doppelt vergebene IDs
	- **–** Verweise auf nicht-existierende IDs
- funktioniert nur innerhalb eines Dokuments

## **Sprachen fur¨ XML**

- XPath:
	- **–**– Navigation innerhalb des "XML-Baums"
	- **–** wie Pfade in einem Dateisystem
	- **–**– Grundlage von XSLT
- XQuery:
	- **–** verwendet/erweitert XPath
	- **–** FLWR expressions
- bisher nur Anfragen, keine Updates

### **Baumstruktur der FilmDB**

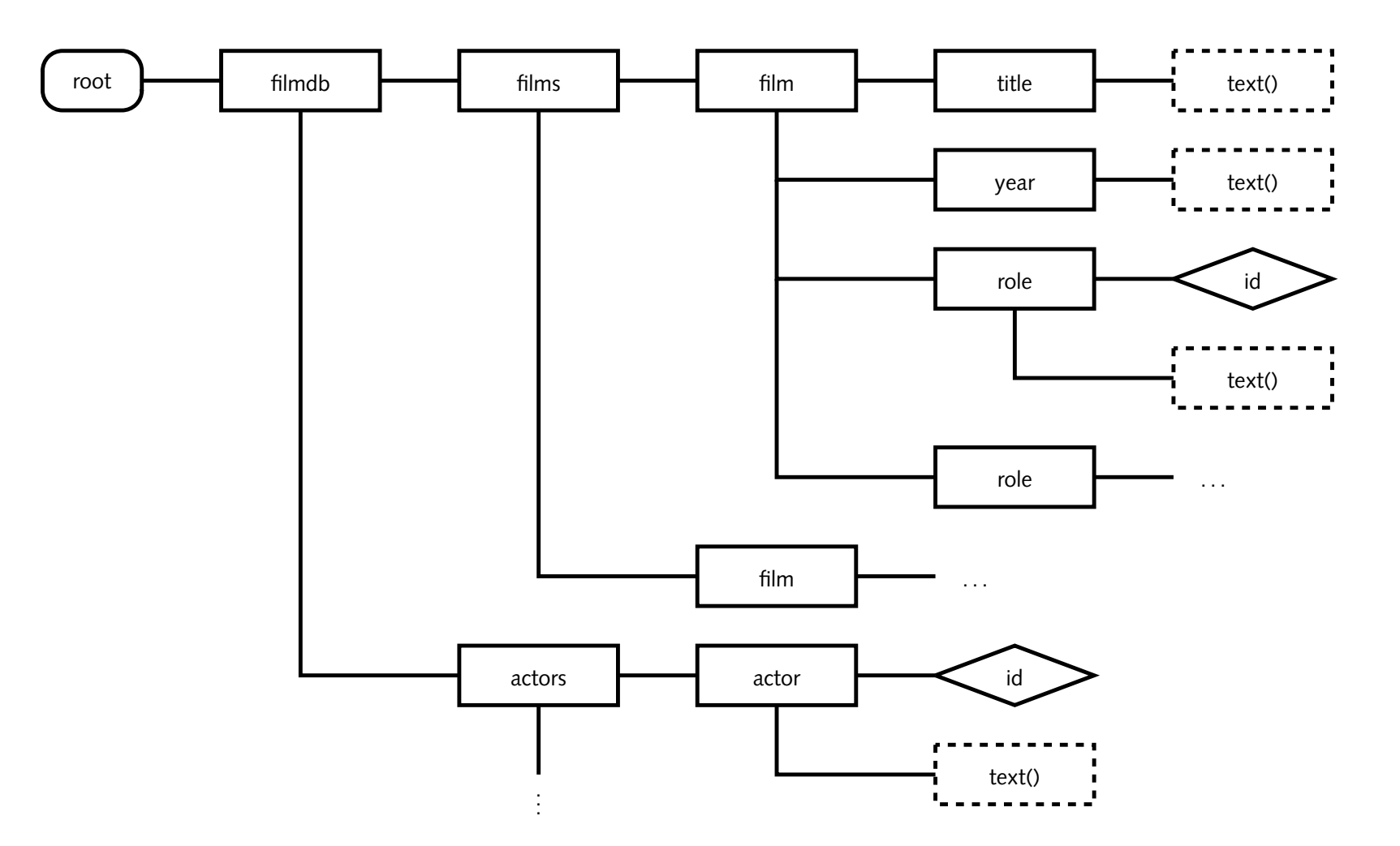

## **XPath**

### • alle Filme:

/filmdb/films/film/title/text()

• alle Filme aus dem Jahr 2001:

/filmdb/films/film[year='2001']/title/text()

 $\bullet\,$  alle Schauspieler, die in "The Matrix" mitgespielt haben:

/filmdb/actors/actor[@id=/filmdb/films/ film[title='The Matrix']/role/@actorid]/text()

- $\bullet\,$  Abkürzung: //  $\approx\,$  "rekursive Suche"
- alle Schauspieler, die mit Hugo Weaving gearbeitet haben:

```
//actor[@id=//film[role/@actorid=
  //actor[contains(.,'Hugo Weaving')]/@id]
  /role/@actorid]/text()
```
### **XSLT**

```
<xsl:template match="film">
  <h1><xsl:value-of select="title"/>
      (<xsl:value-of select="year"/>)</h1>
  \langle 11 \rangle<xsl:apply-templates select="role"/>
  \langle/ul>
</xsl:template>
<xsl:template match="role">
  <li><xsl:value-of select="//actor[@id=current()/@actorid]"/>
    plays
    <xsl:value-of select="."/>
  \langle/li>
</xsl:template>
```
## **Grenzen von XPath/XSLT**

#### • Preisliste und Bestellung:

```
<warehouse><item val="4.4">Food</item>
  <item val="6.4">Textiles</item>
  <item val="91.2">Luxuries</item>
  <item val="114.8">Narcotics</item>
</warehouse>
                                            <order><item quant="10">Food</item>
                                              <item quant="5">Narcotics</item>
                                              <item quant="5">Textiles</item>
                                           </order>
```
- mit XSLT realisierbar: Rechnung mit Einzelpreisen und Summe
- nicht realisierbar: Rechnung nach Einzelpreisen sortieren
- Erweiterungen bzw. XSLT 2.0

## **XQuery**

- funktionale Sprache
- Datentypen:
	- **–** Literale, Atome
	- **–** nodes
	- **–**– Sequenzen
- node sequences (XSLT 1.0: node sets)
- Konstruktoren für XML (Elemente und Attribute)
- Erzeugung von nicht-wohlgeformtem XML möglich

## **Ausdrucke ¨**

### • Sequenz:

```
("Huey", "Dewie", "Louie")
(1 to 10)
```
• Ausdrücke und XML mischen:

 $\langle \text{list}\rangle$  { (1 to 10) }  $\langle \text{list}\rangle$ 

• Variablen auswerten:

<name id="{\$id}">{\$name}</name>

• auf XML-Datei zugreifen:

<list>{doc('filmdb.xml')//film[year='2001']}</list>

• komplette film-Knoten werden kopiert

## **FLWR expressions**

#### • Iteration über Sequenz:

for \$n in (1 to 10) return <li>{\$n} zum Quadrat ist {\$n\*\$n}</li>

#### • karthesisches Produkt:

for \$n in (1 to 10), \$m in (1 to 10) return <li>{\$n} mal {\$m} ist {\$n\*\$m}</li>

#### • Zuweisung:

```
for $n in (1 to 10)
let $m := (1 to $n)
return <seq max="{$n}">{$m}</seq>
```
### **FLWR expressions, cont.**

### • Bedingung:

for \$n in (1 to 10) let \$m := (1 to \$n) where \$n mod 2 <sup>=</sup> 0 return <seq max="{\$n}">{\$m}</seq>

#### • Iteration über XML-Knoten:

```
for $f in (doc('filmdb.xml')//film)
where $f/year='2001'
return $f
```
### **Mr. Anderson! Surprised to see me?**

### • SQL-Statement direkt umgesetzt

```
for $a in (doc('actors.xml')//actor),
   $f in (doc('films.xml')//film),
   $r in (doc('roles.xml')//role)
where $f/title='The Matrix'
      and $r/@actorid=$a/@id
      and $r/@filmid=$f/@id
return $a
```
### • etwas kürzer (effizienter?)

```
let $f := doc('films.xml')//film[title='The Matrix']
let $r := doc('roles.xml')//role[@filmid=$f/@id]
for $a in (doc('actors.xml')//actor)
where $r/@actorid = $a/@id
return $a
```
# **Rechnung erstellen**

• Idee: Erzeuge temporäres XML mit Einzelpreisen

```
for $i in (
  for $o in (doc('order.xml')//item)
  let $w := doc('wares.xml')//item[text() = $o/text()]
  return <item price="{$o/@quant*$w/@val}">{$o/text()}</item>
) order by ($i/@price) descending
return <tr><td>{$i/text()}</td><td>{$i/@price}</td></tr>
```
# **komplette Rechnung**

```
let $l := (
  for $o in (doc('order.xml')//item)
  let $w := doc('wares.xml')//item[text() = $o/text()]
  return <item price="{$o/@quant * $w/@val}">{$o/text()}</item>
)
return <table>
 { for $i in $l
    order by ($i/@price) descending
    return <tr><td>{$i/text()}</td><td>{$i/@price}</td></tr> }
 <tr><td>Summe</td><td>{sum($l/@price)}</td></tr>
 \langle/table>
```
# **Vergleich**

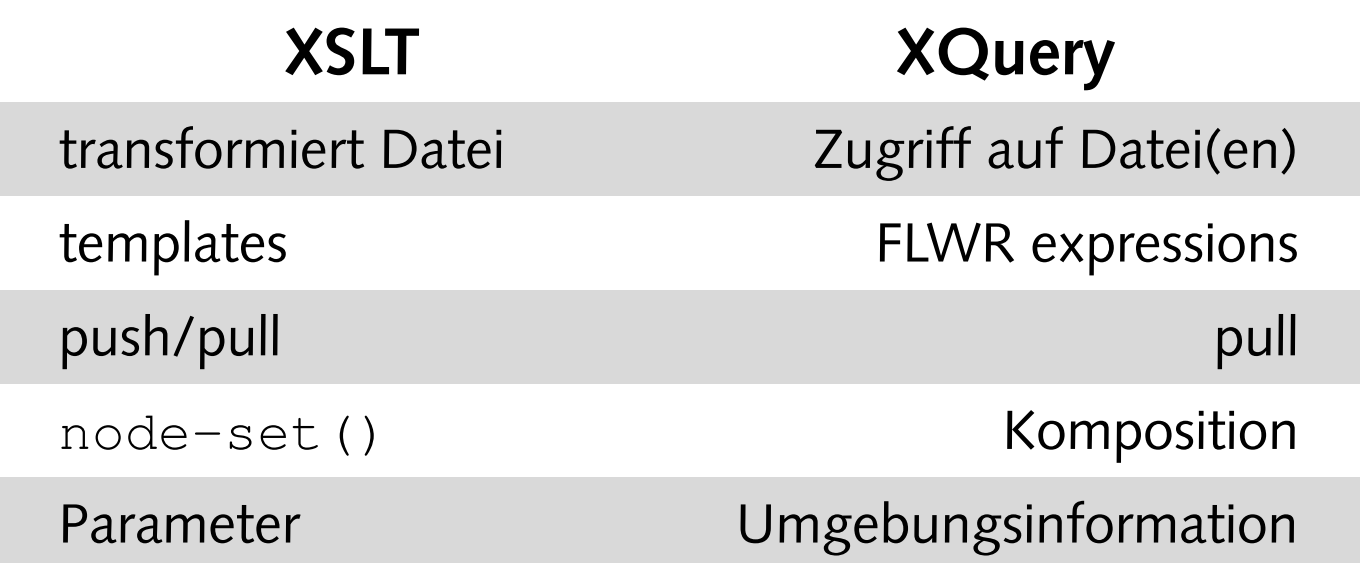

- semi-Struktur, mixed content: push-Verarbeitung
- Struktur, container elements: pull-Verarbeitung
- Kombination aus XQuery und XSLT?